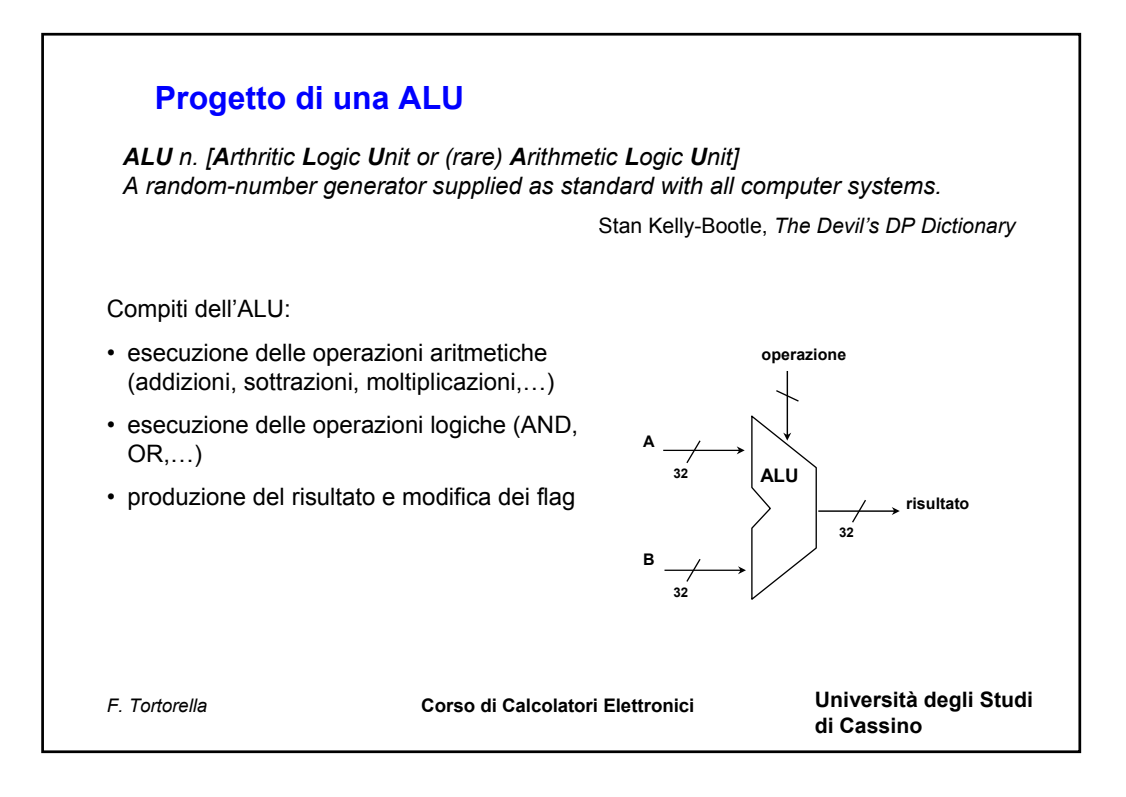

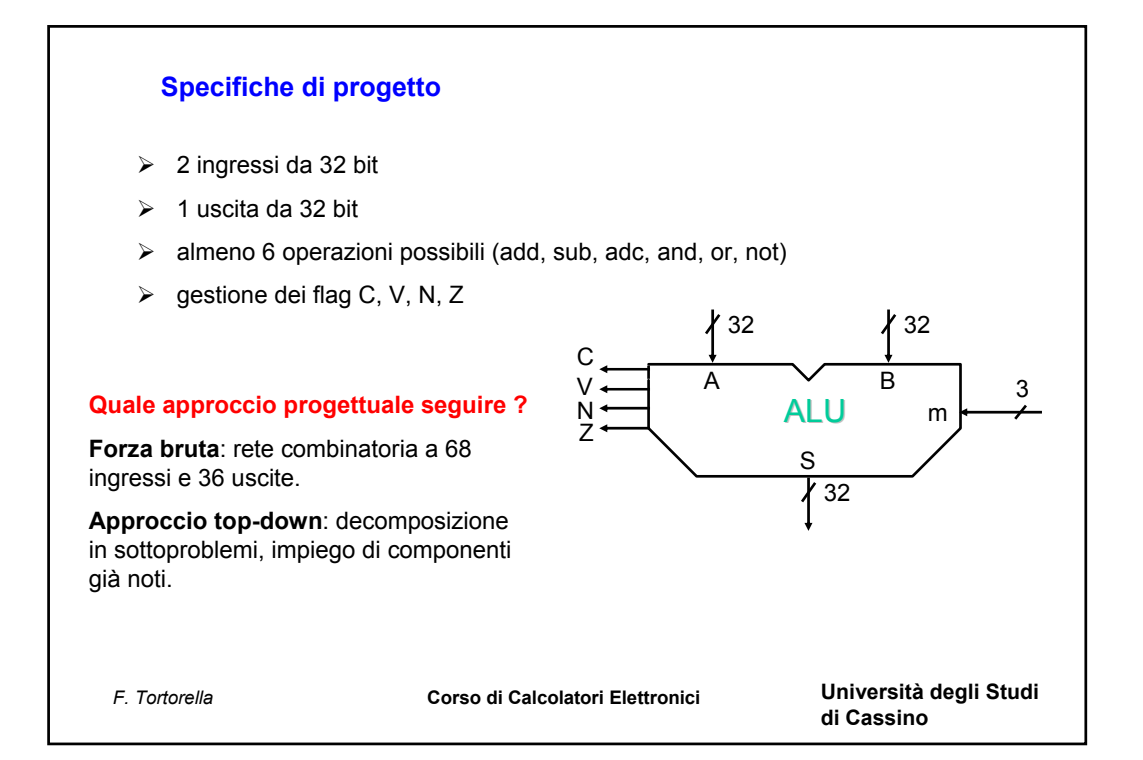

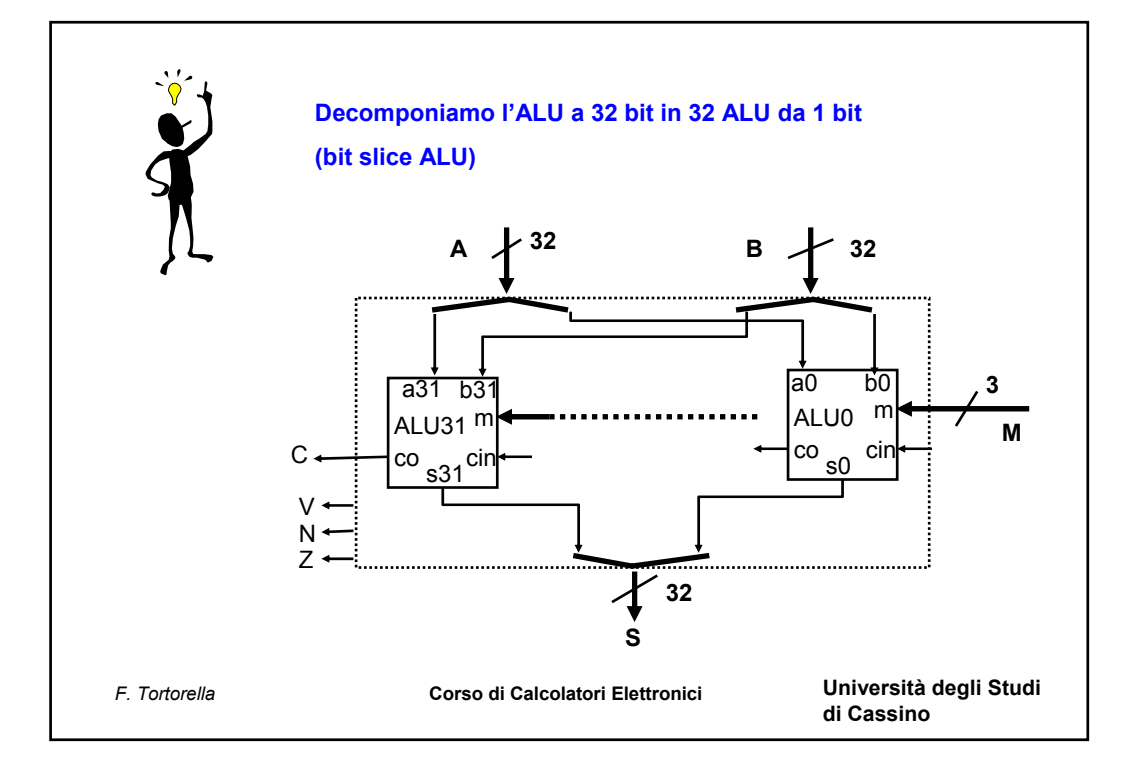

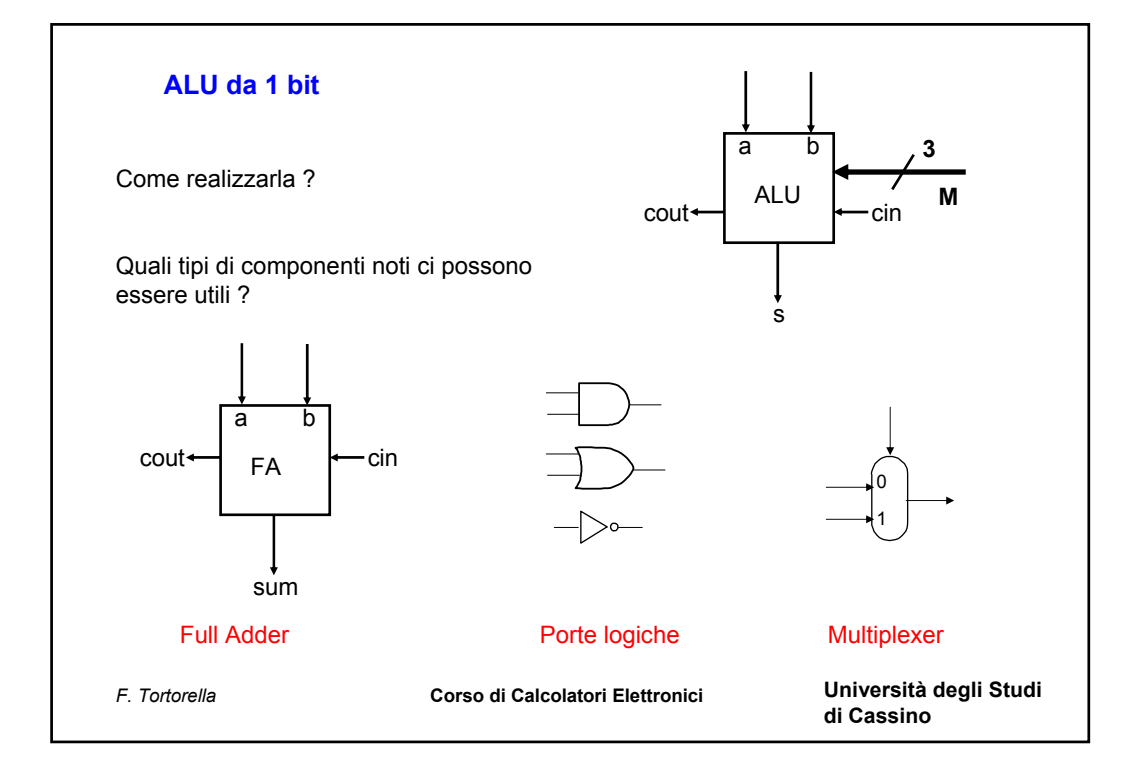

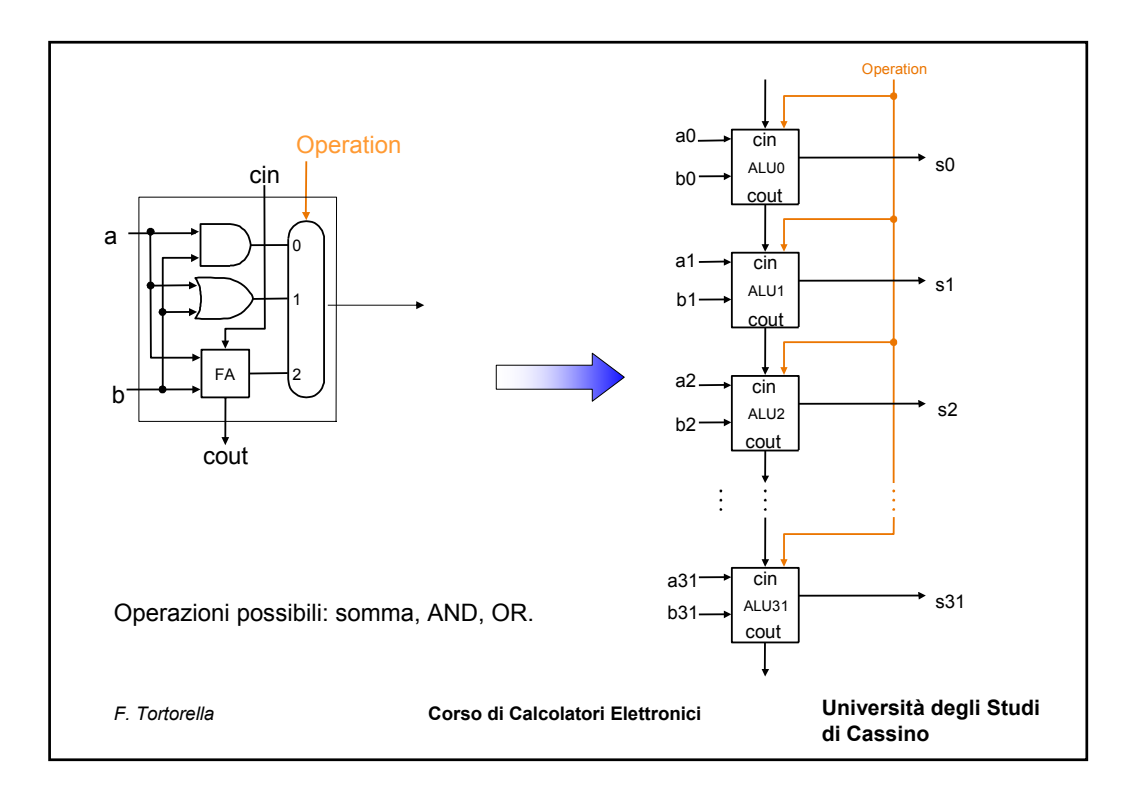

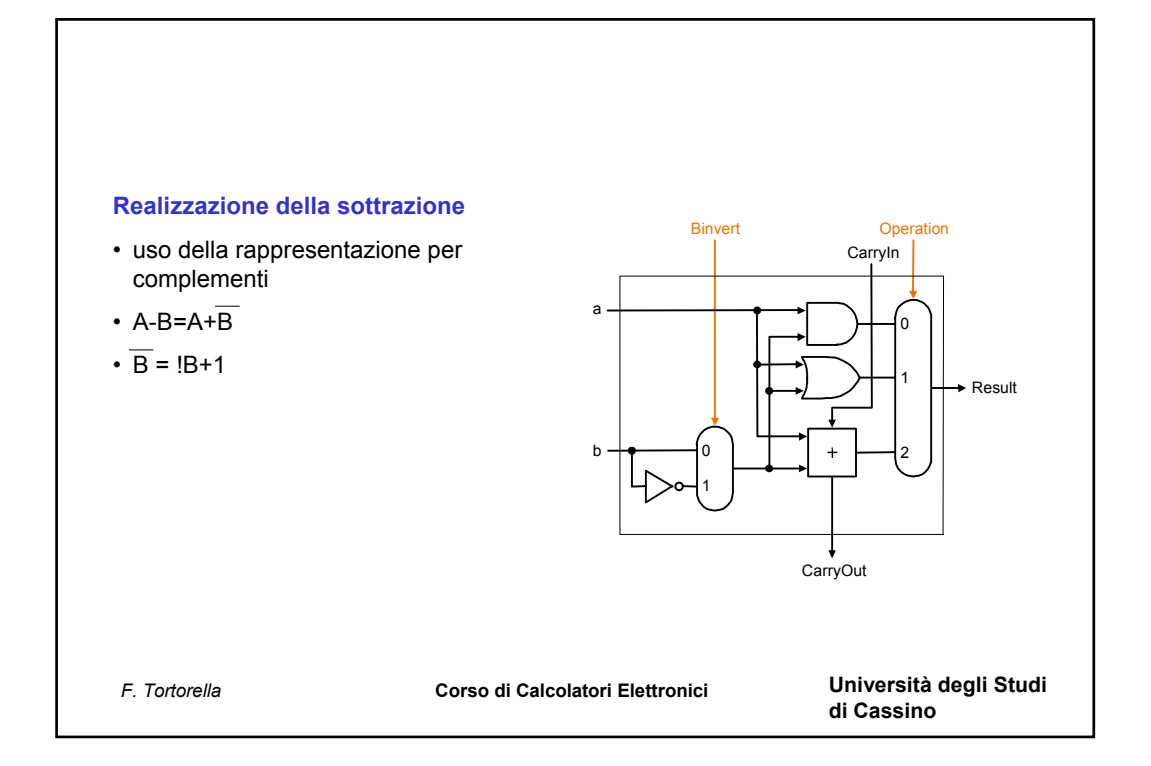

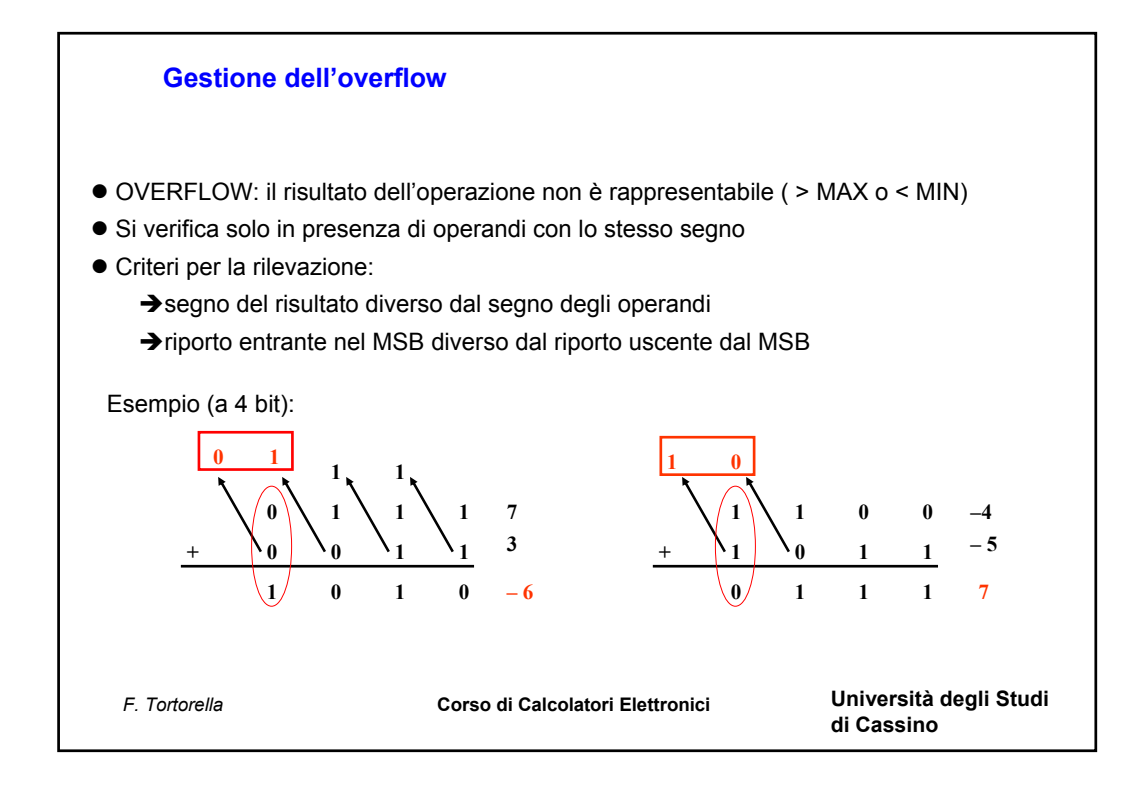

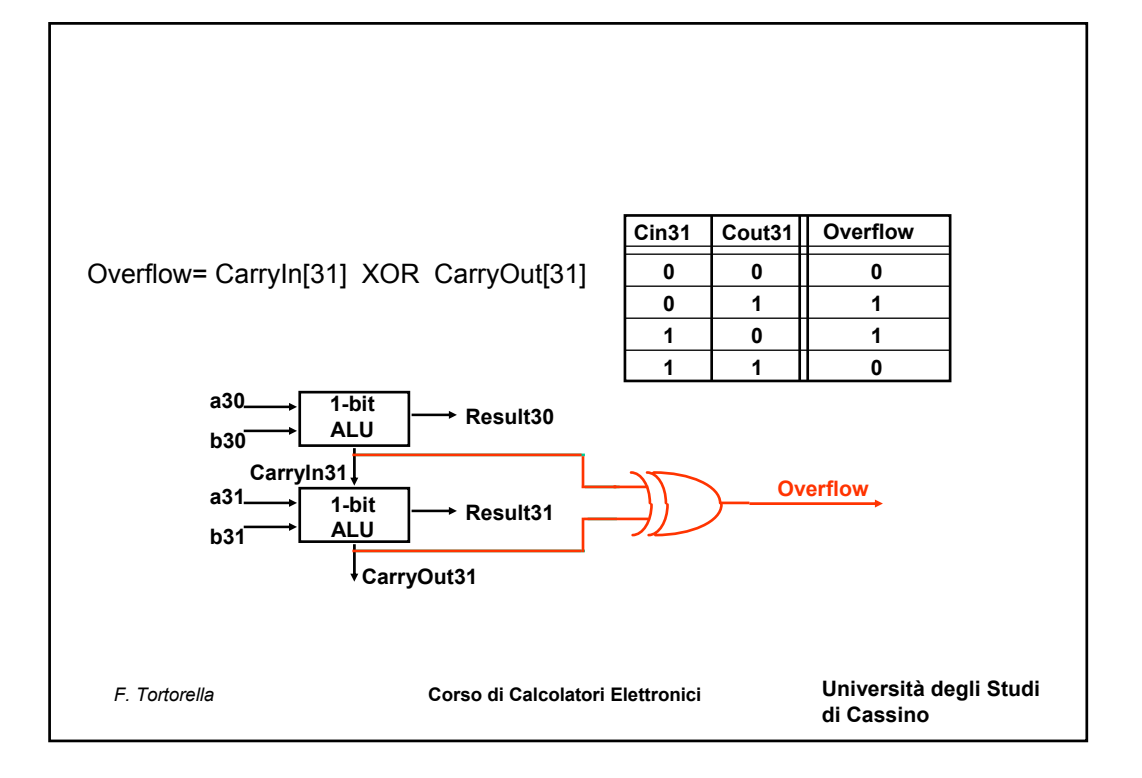

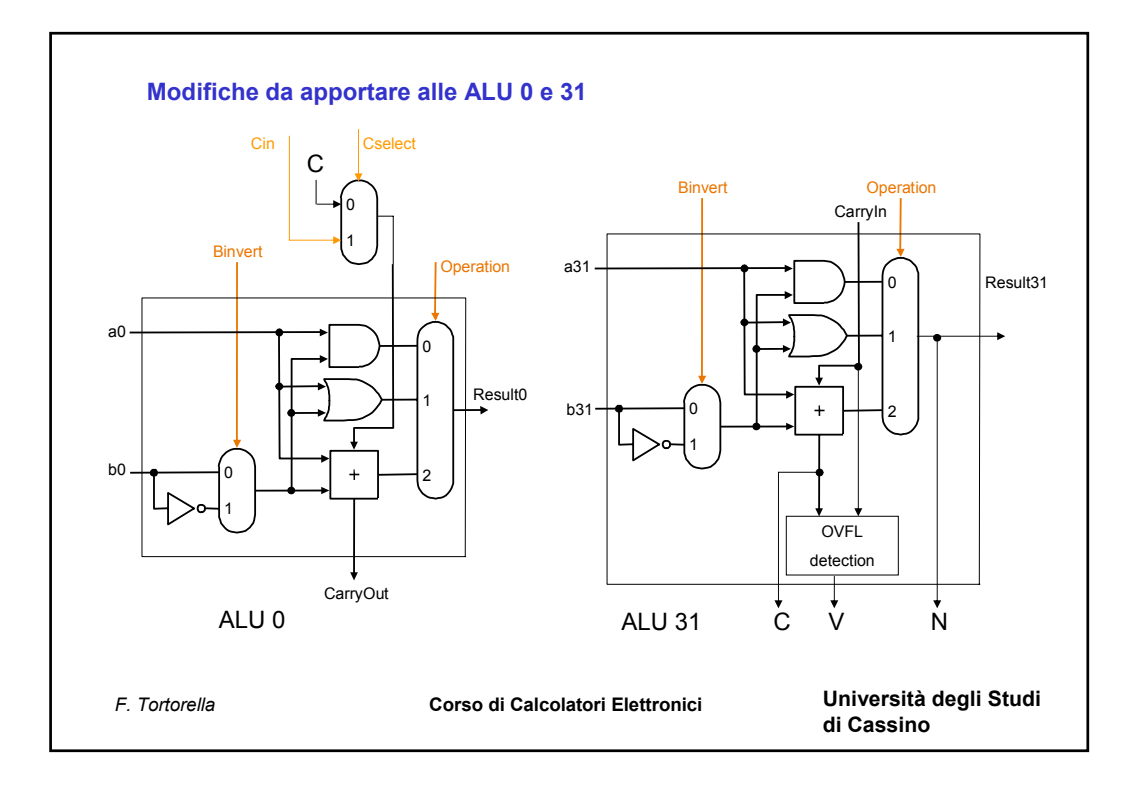

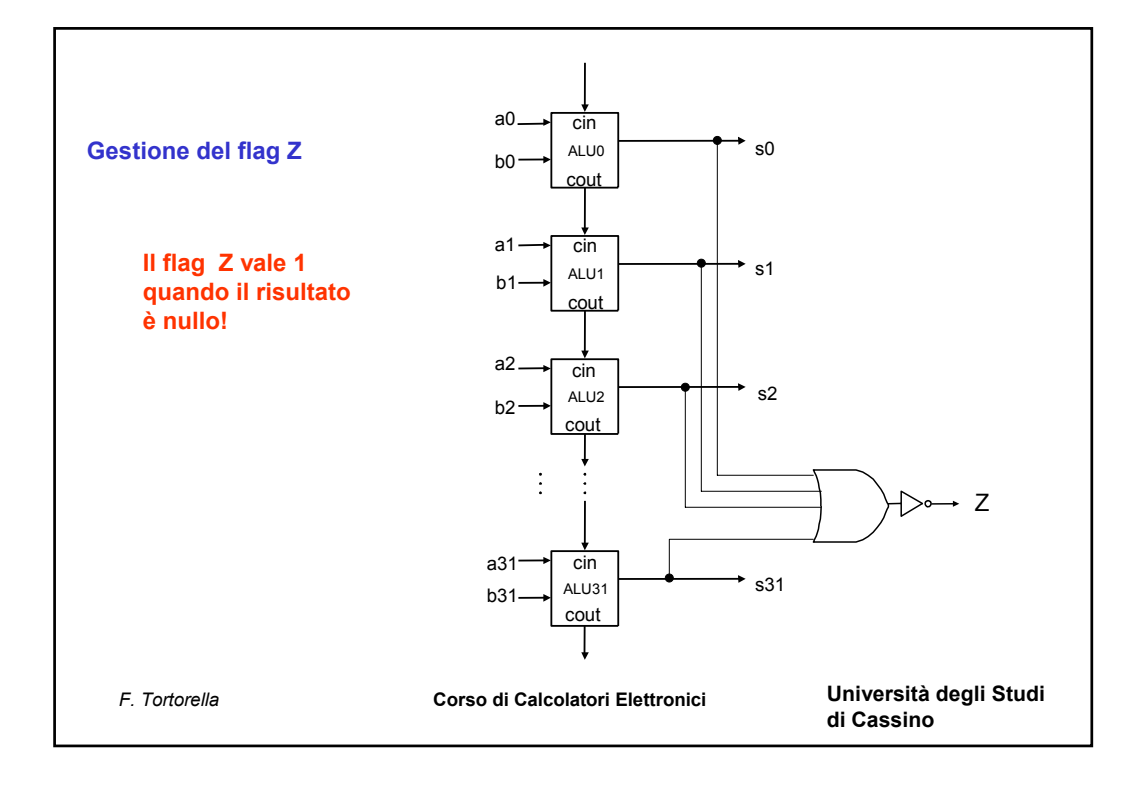

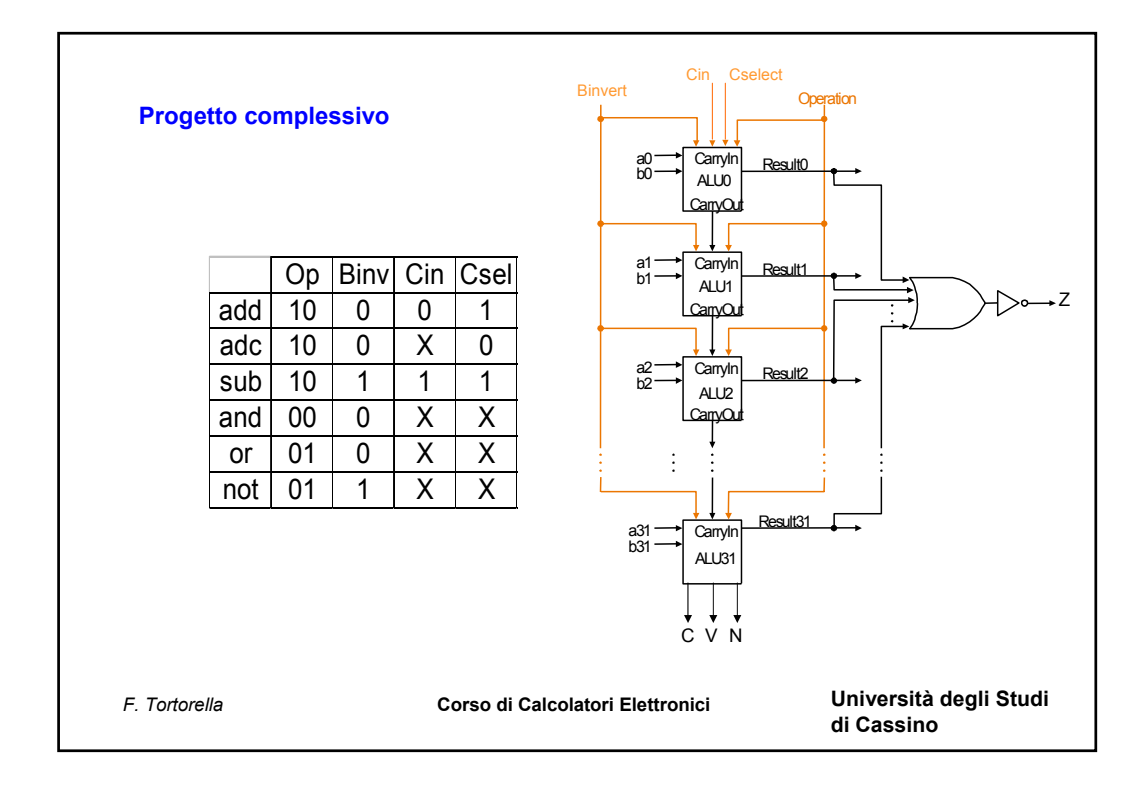

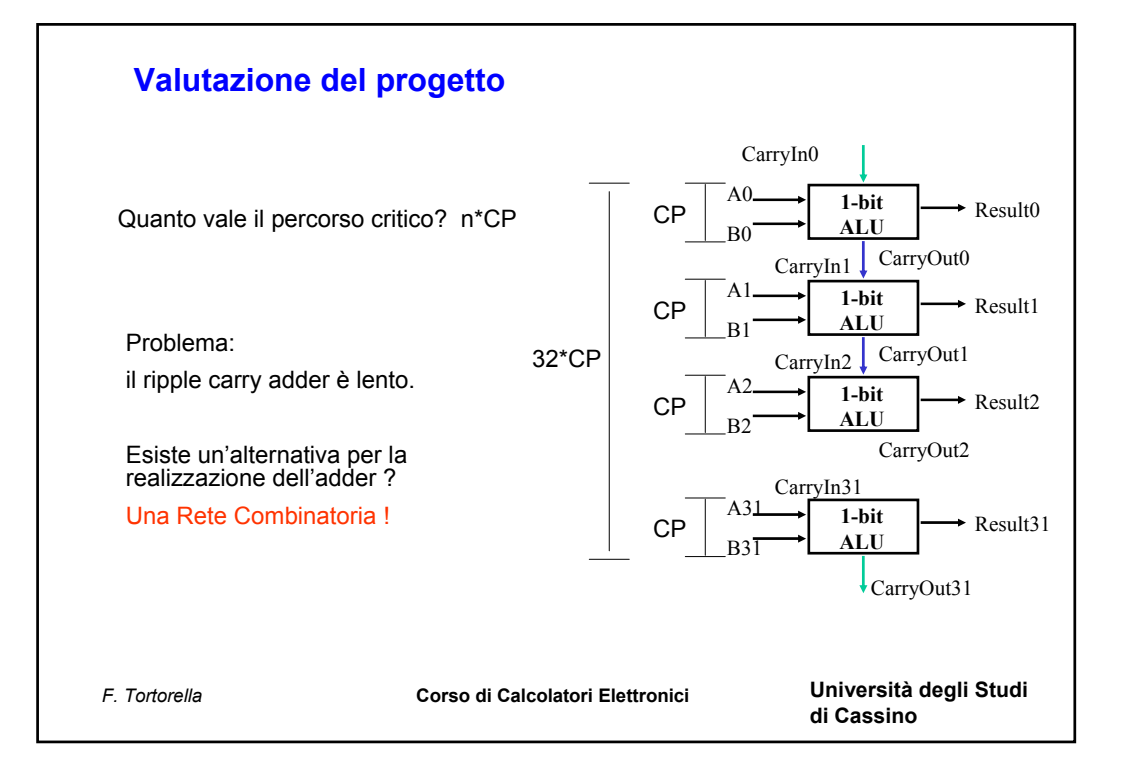

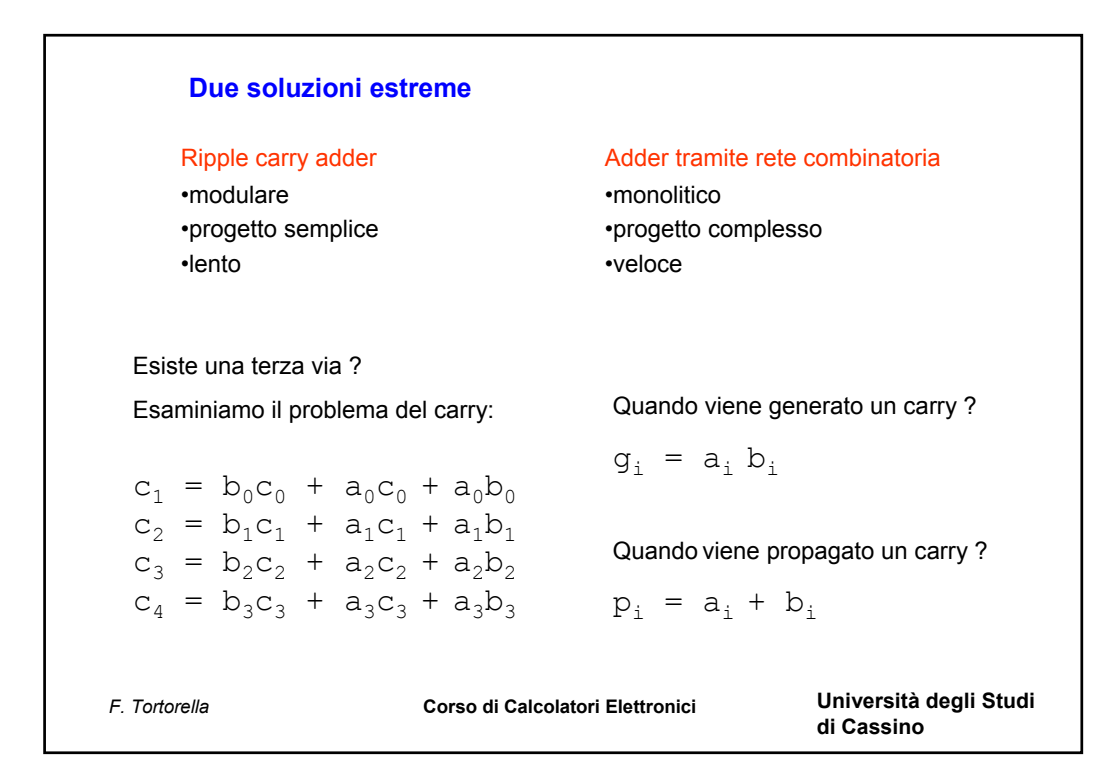

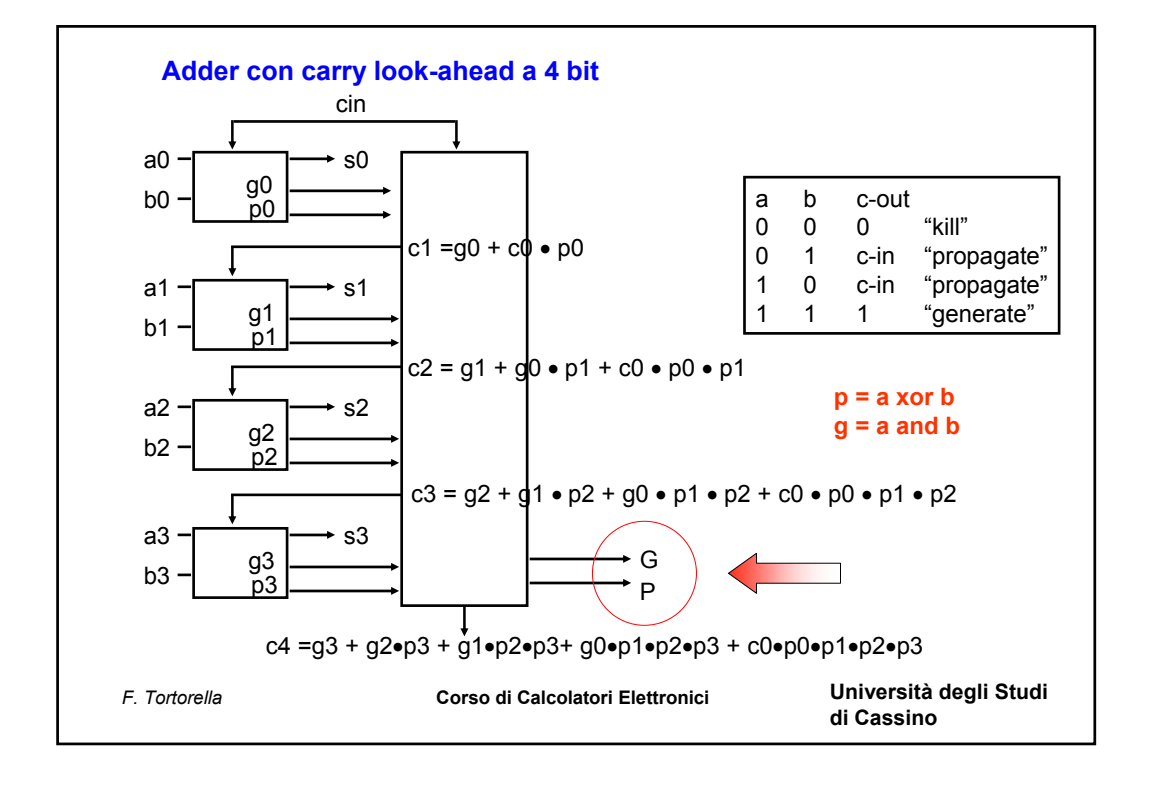

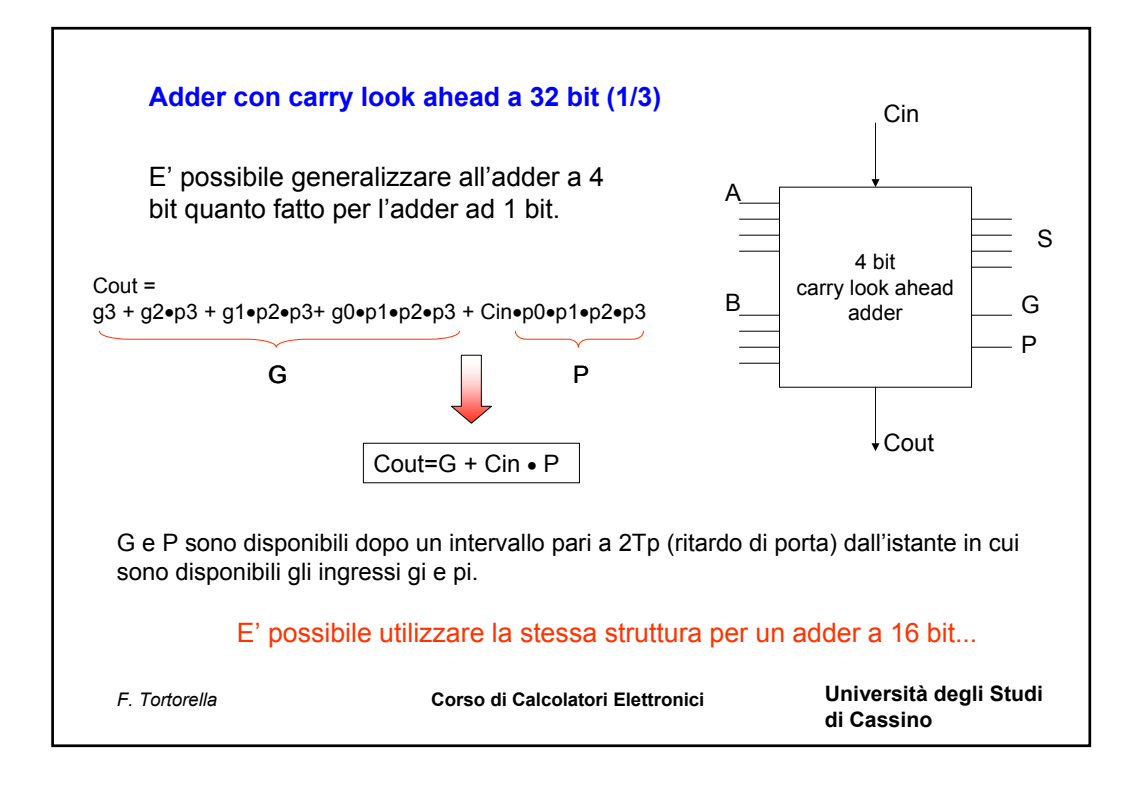

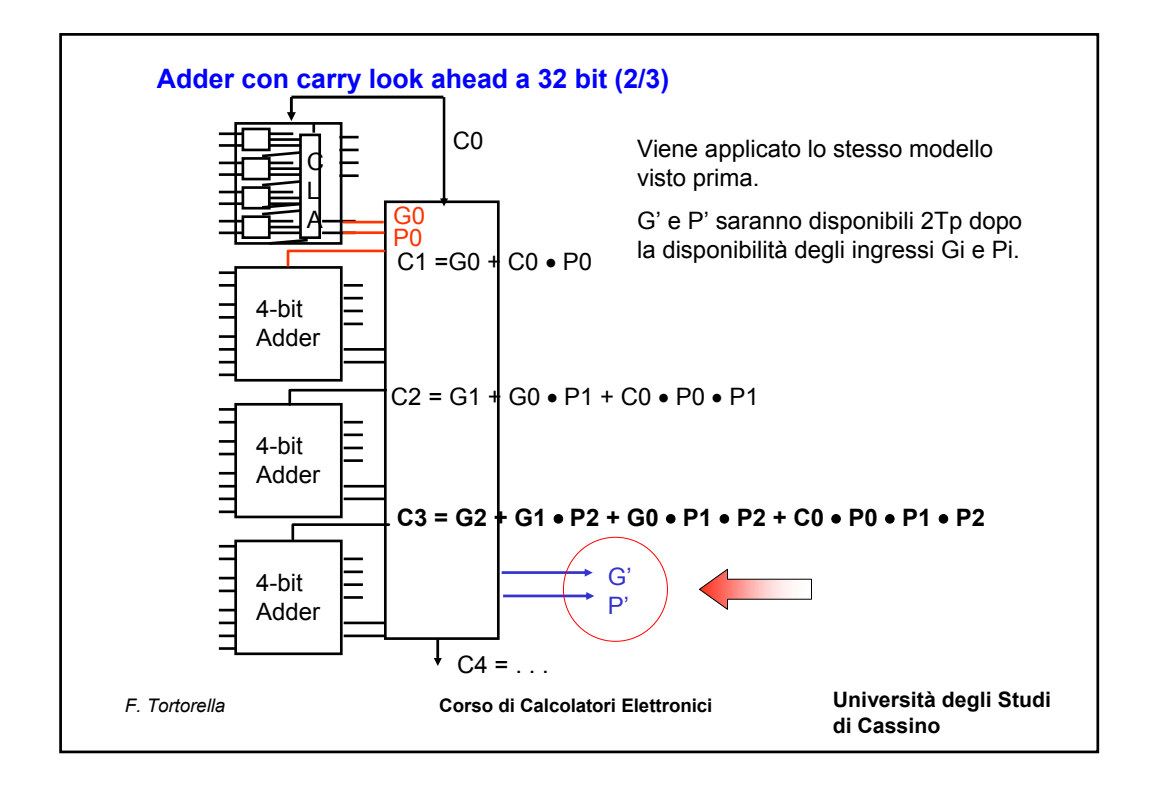

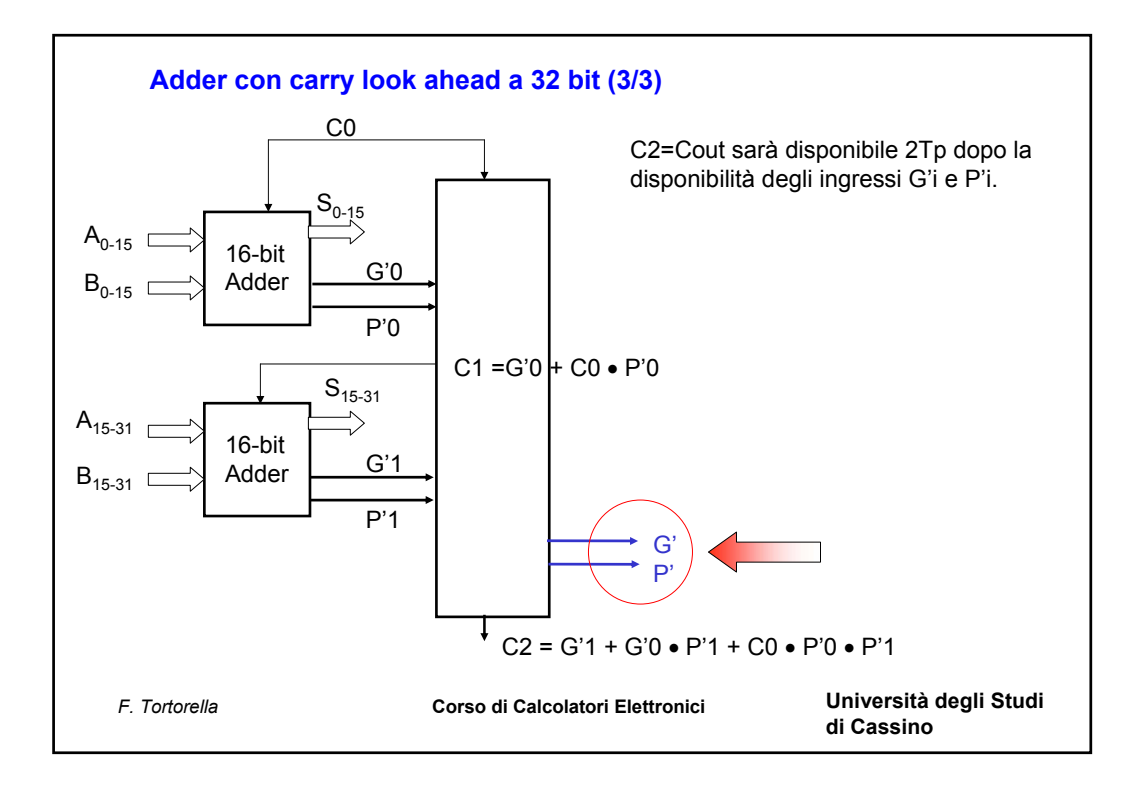

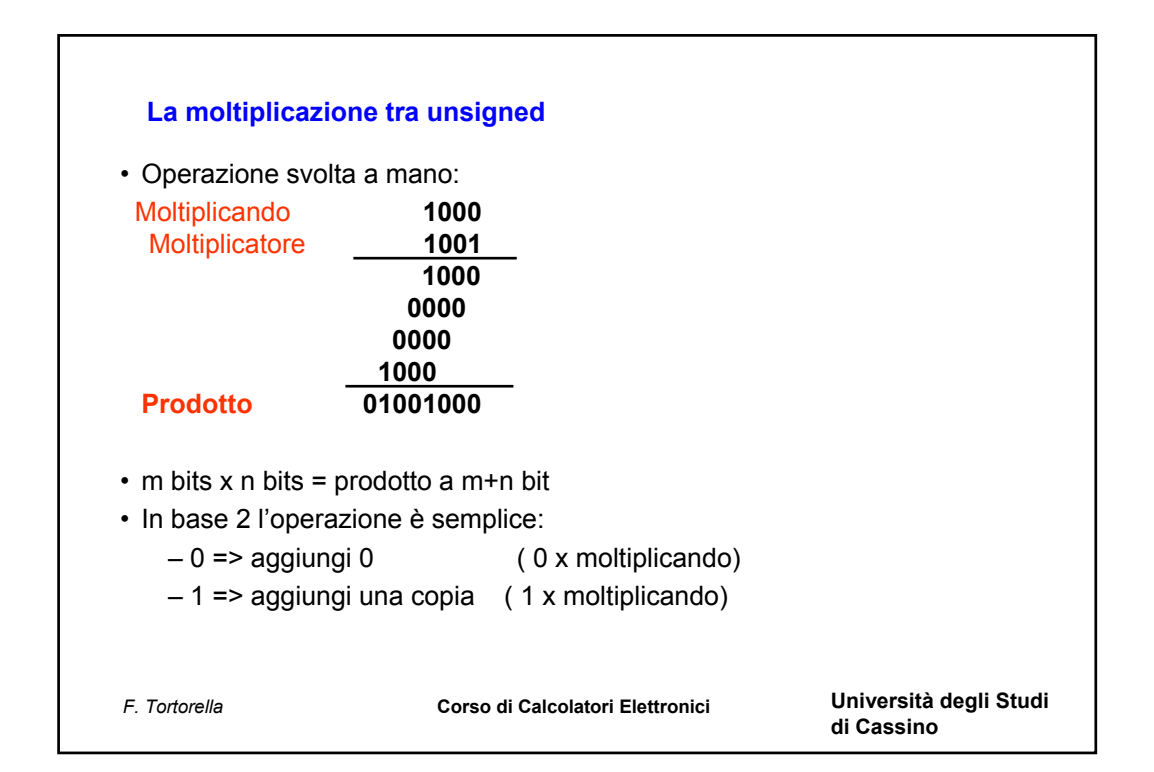

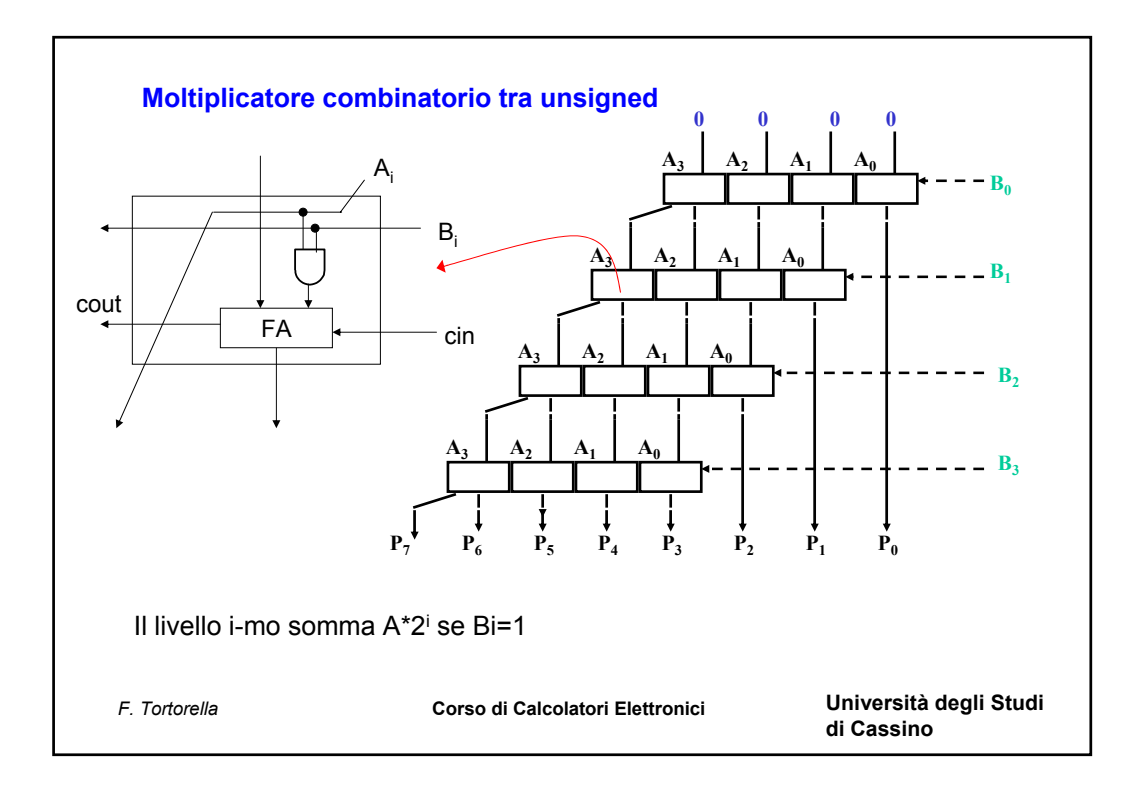

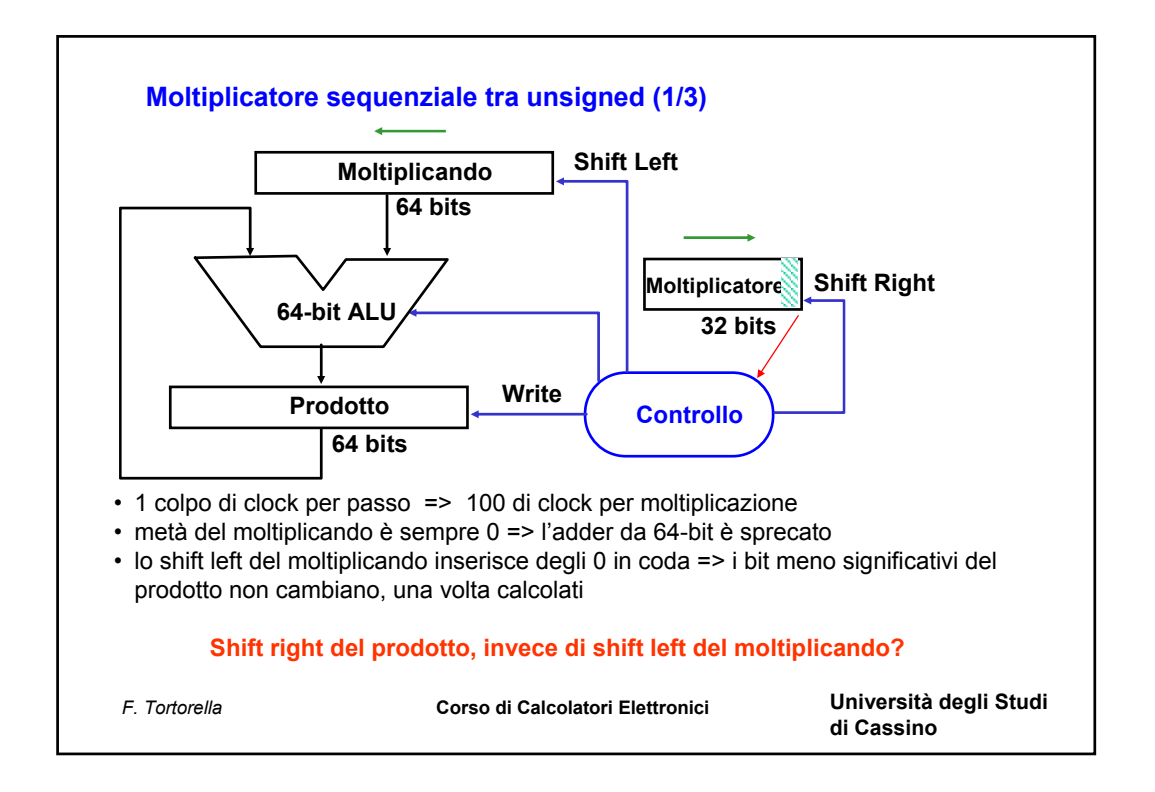

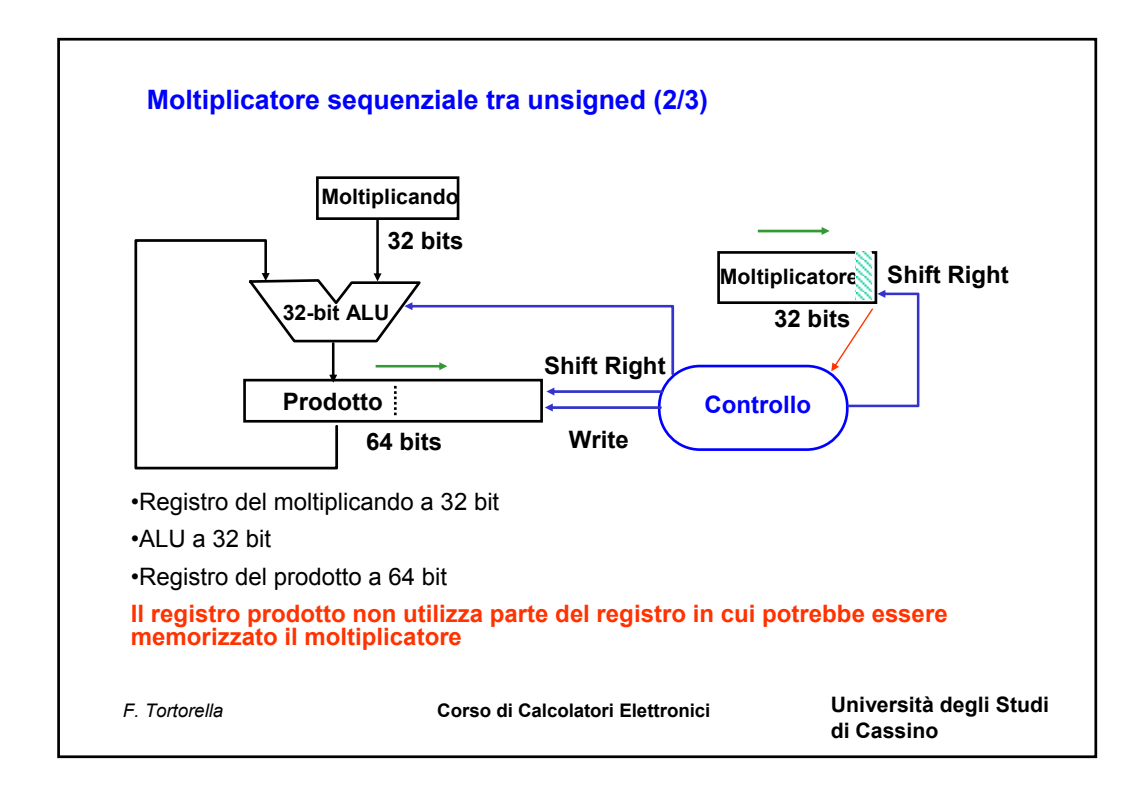

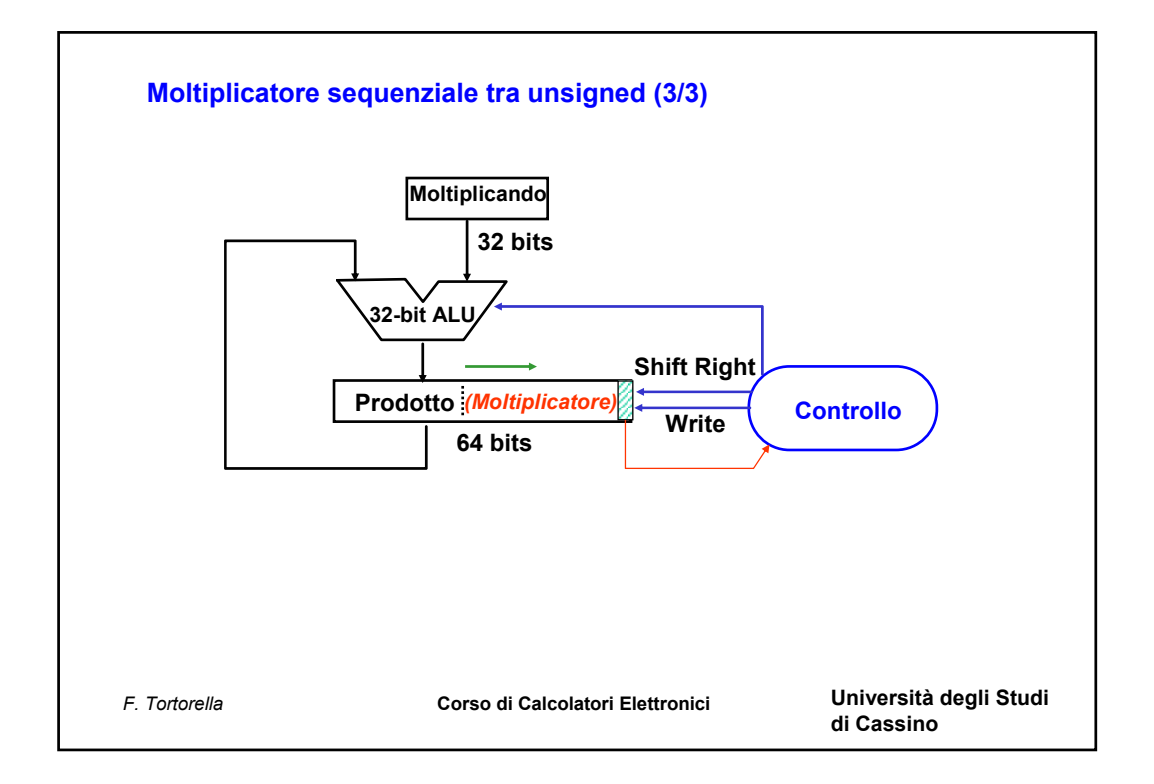

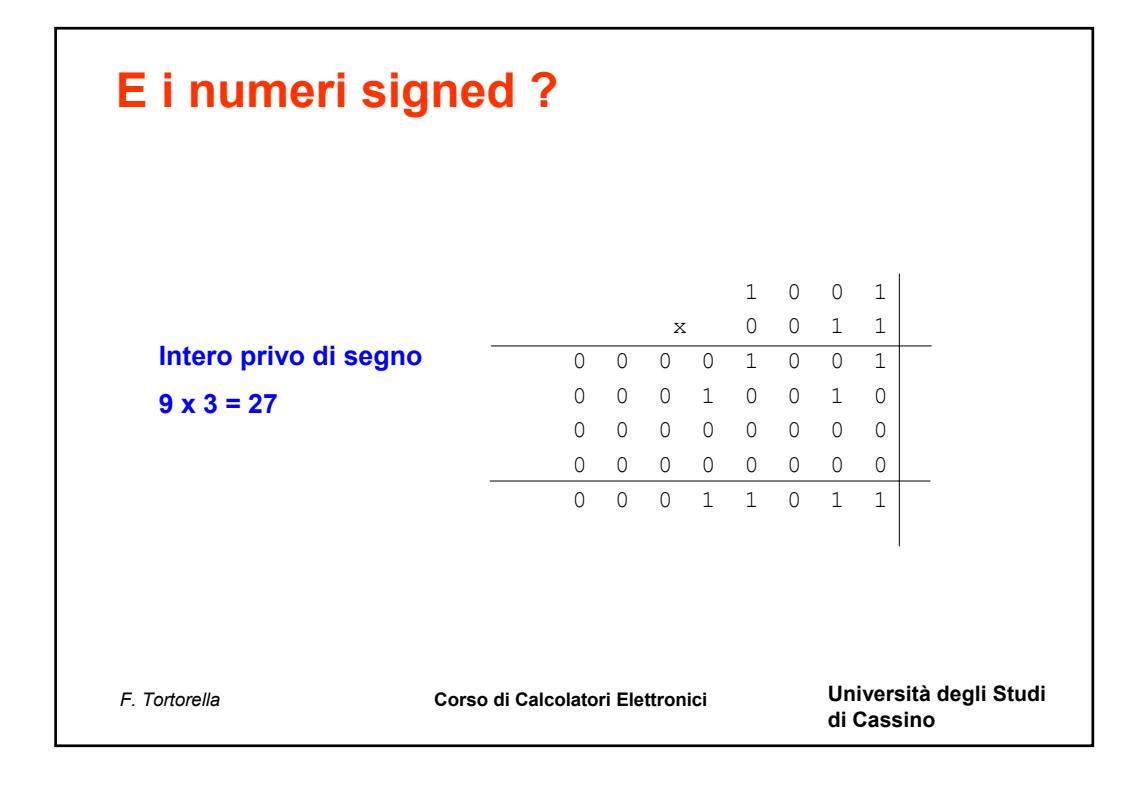

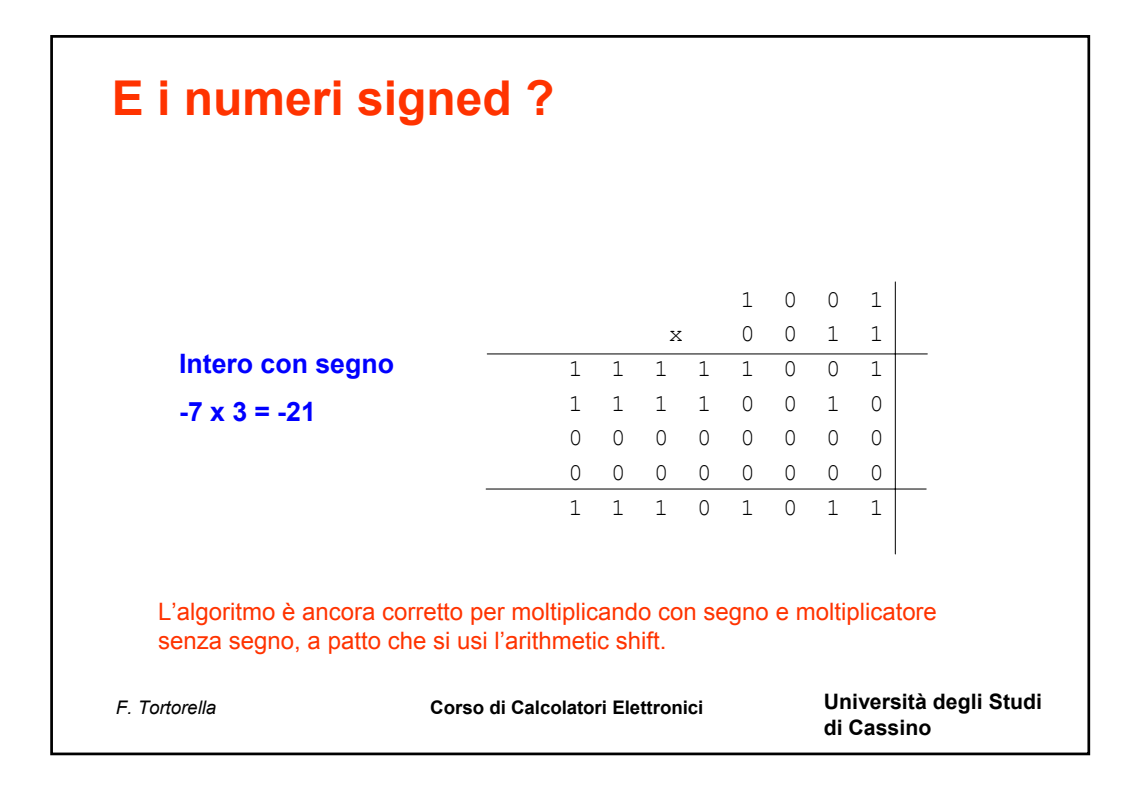

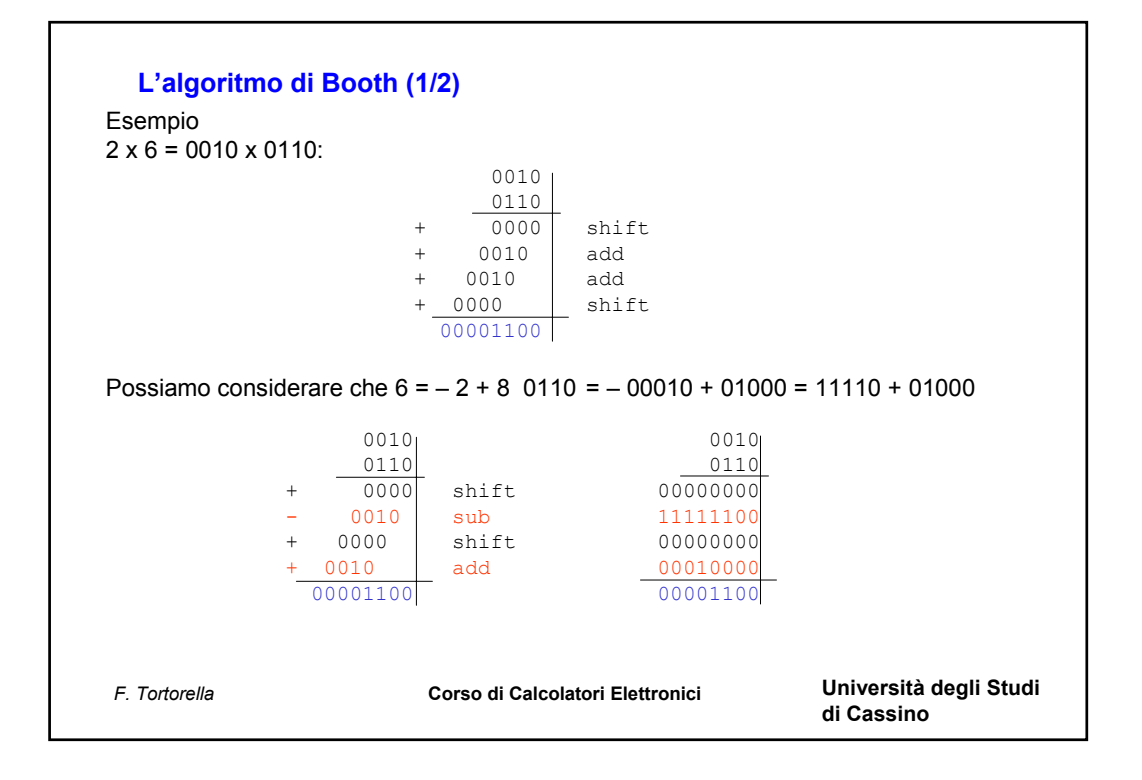

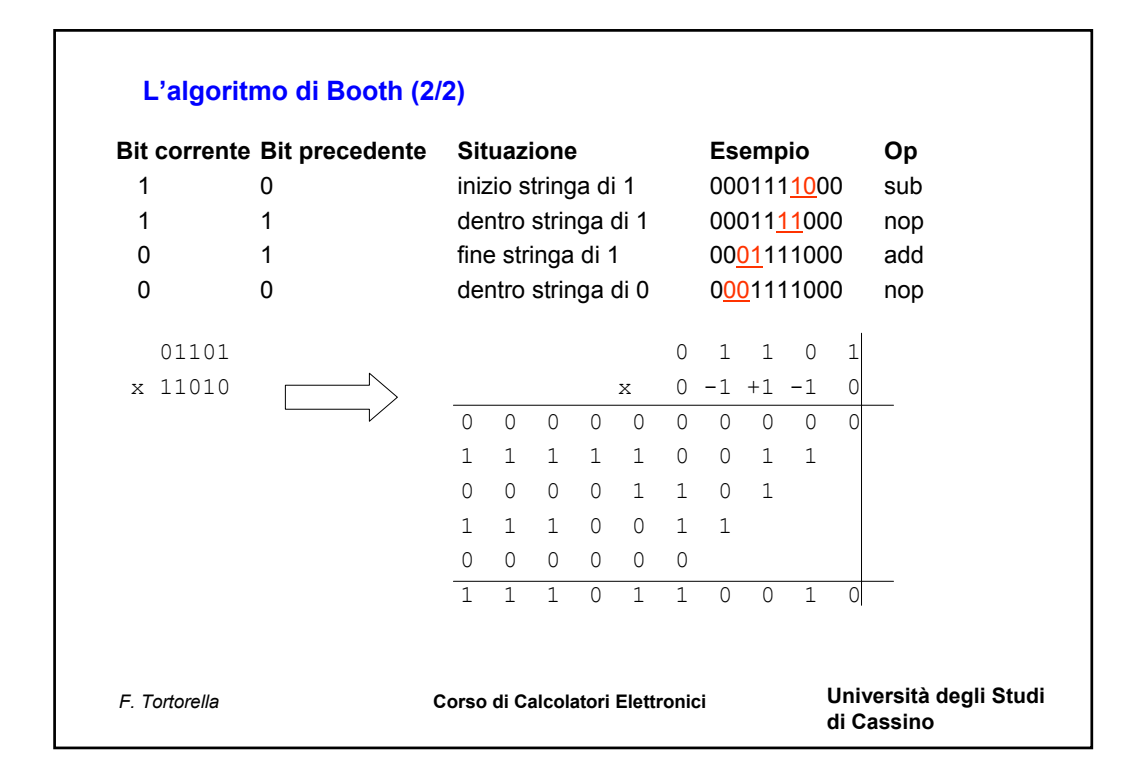

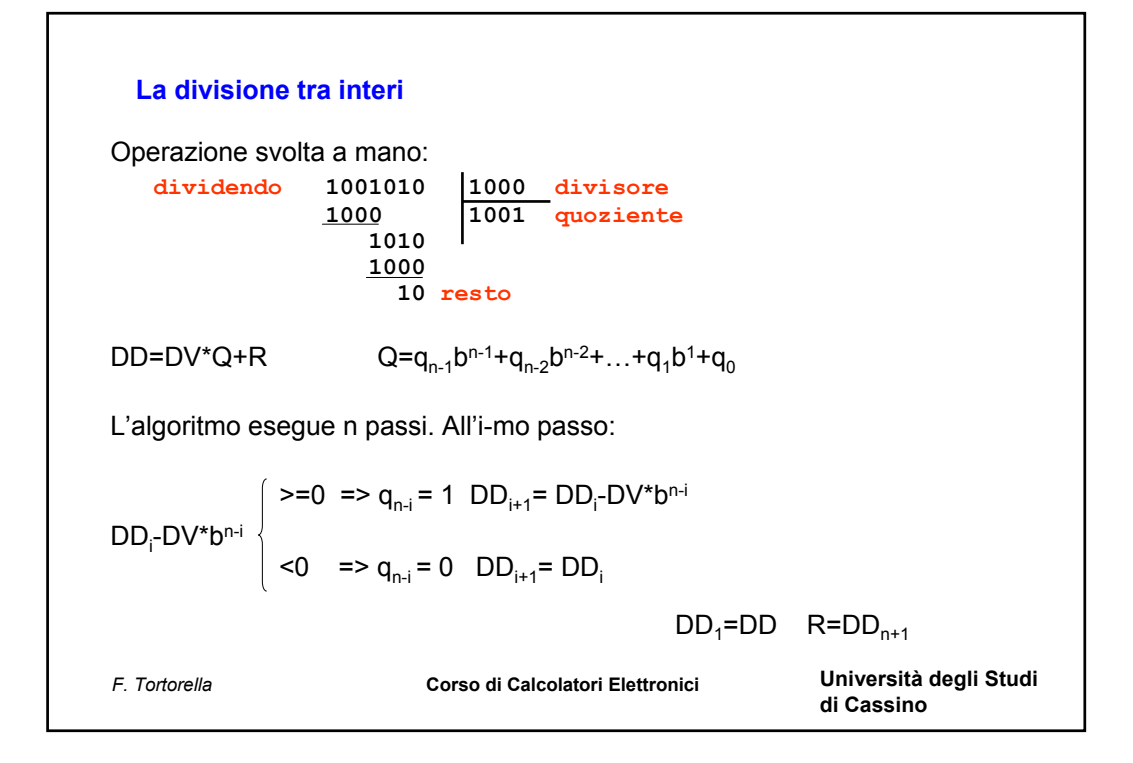

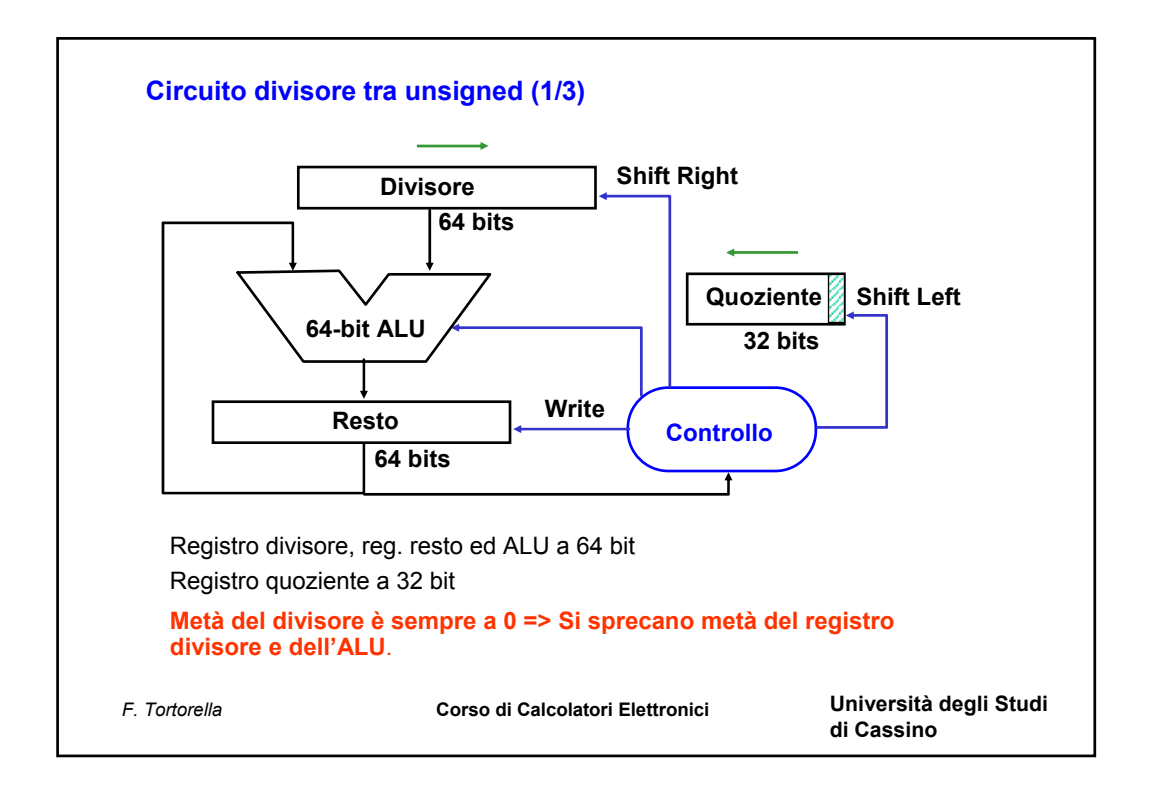

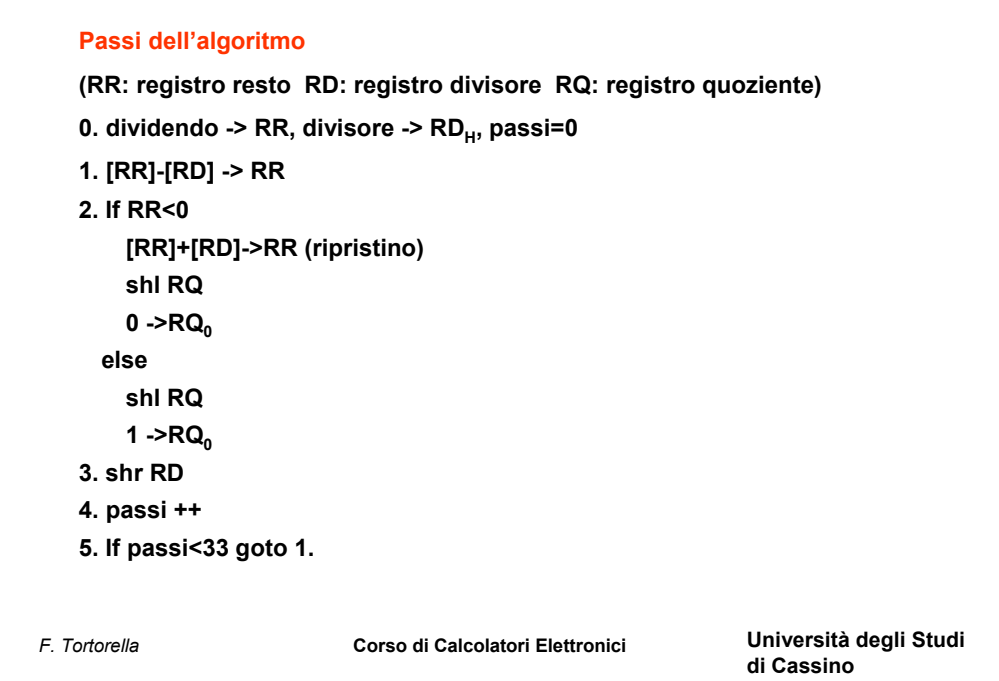

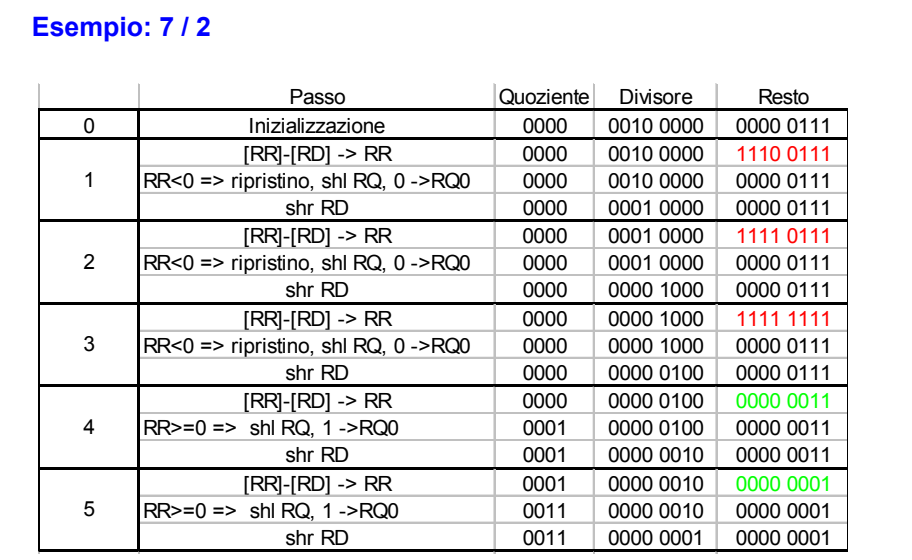

*F. Tortorella* **Corso di Calcolatori Elettronici Università degli Studi** 

Università degli Studi<br>di Cassino

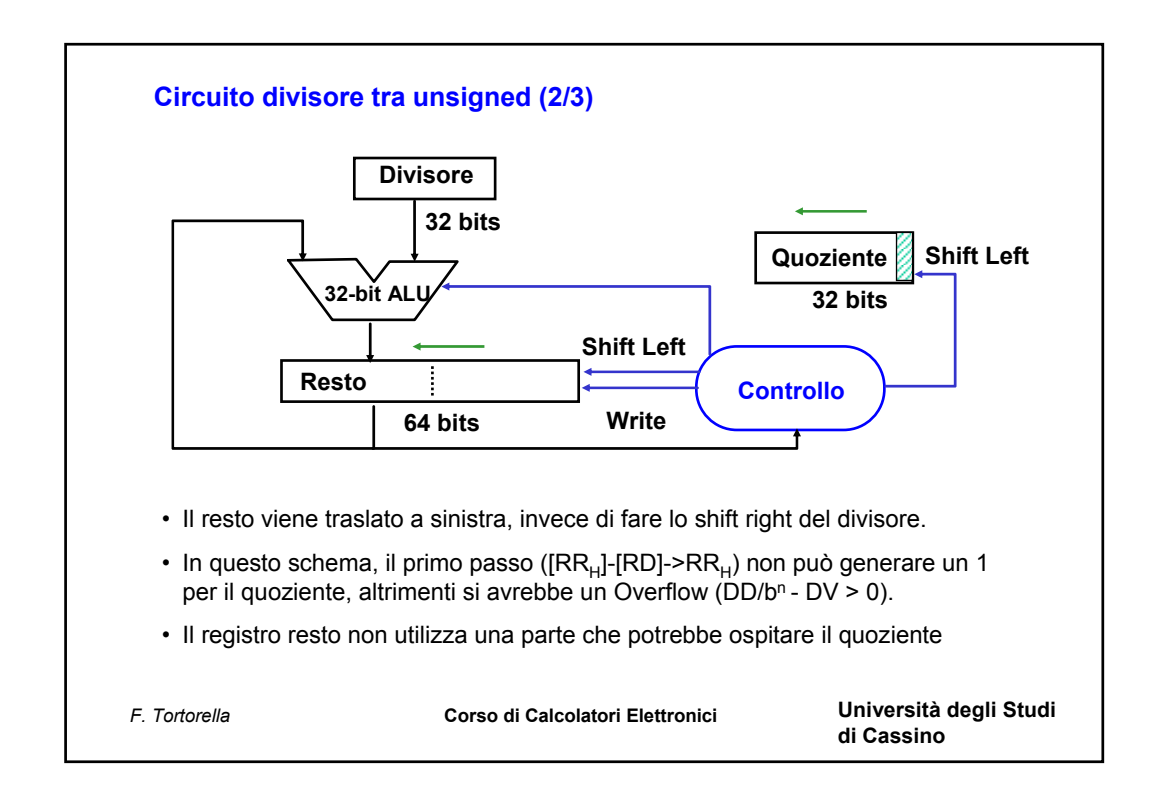

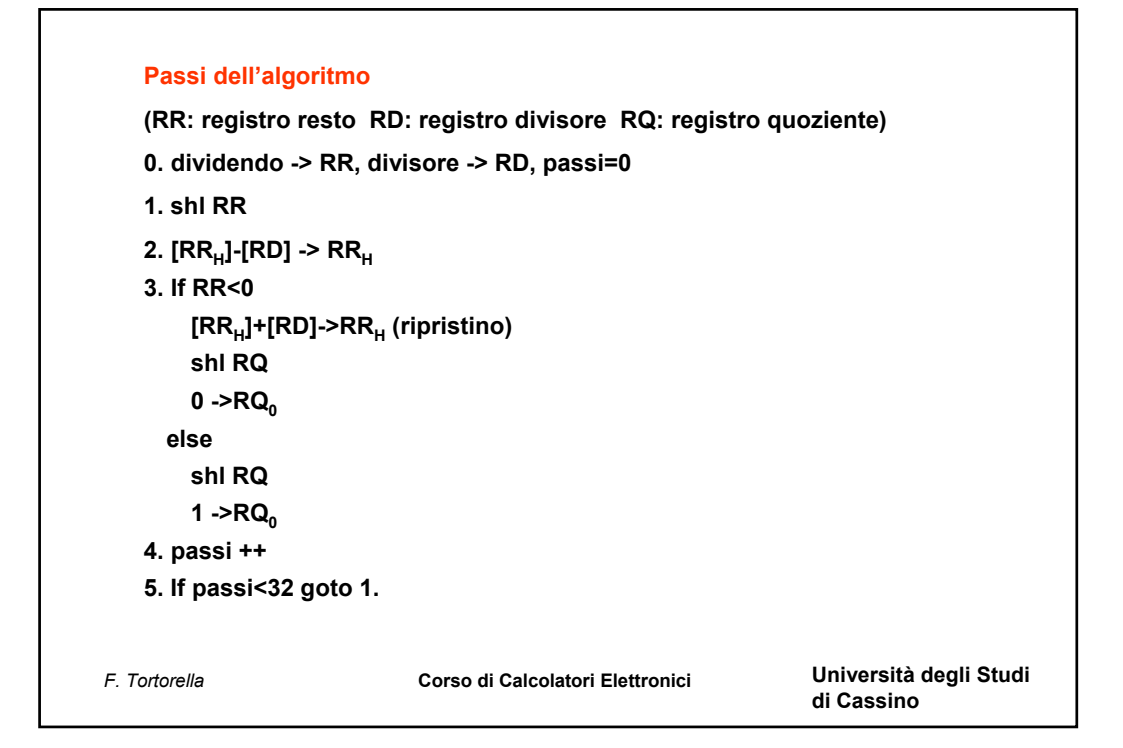

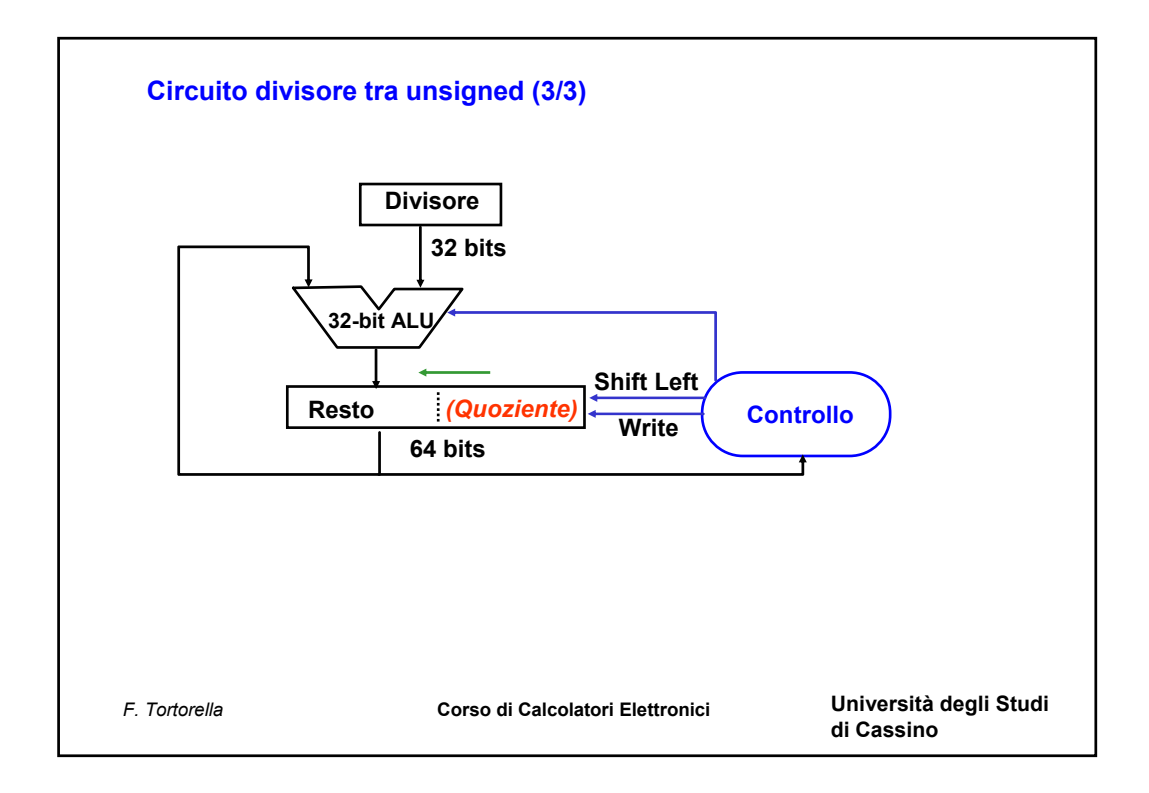

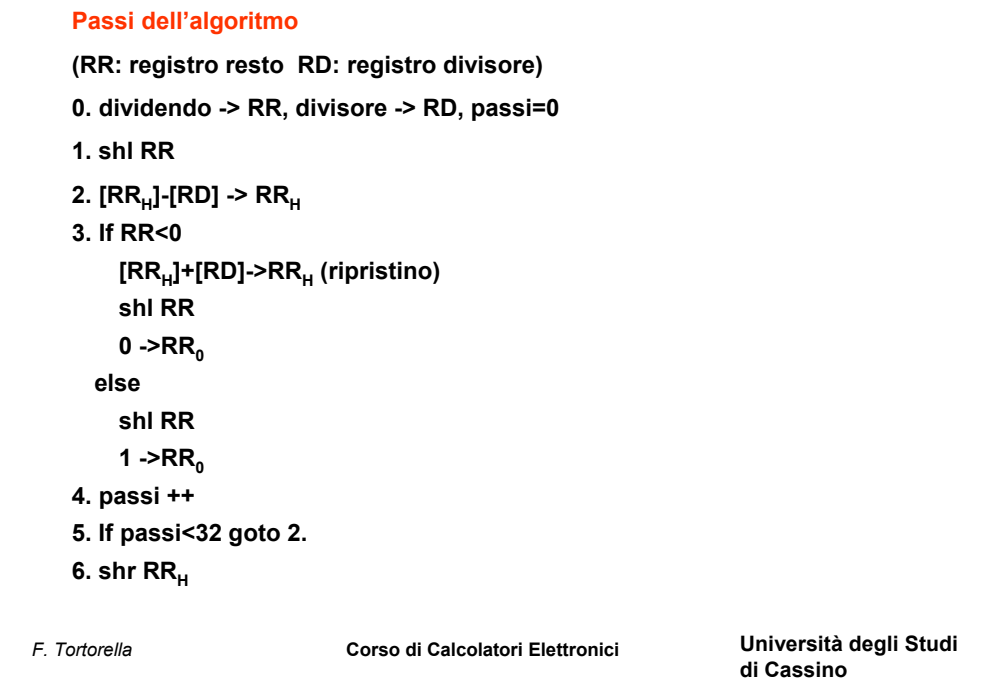

**Esempio: 7 / 2**

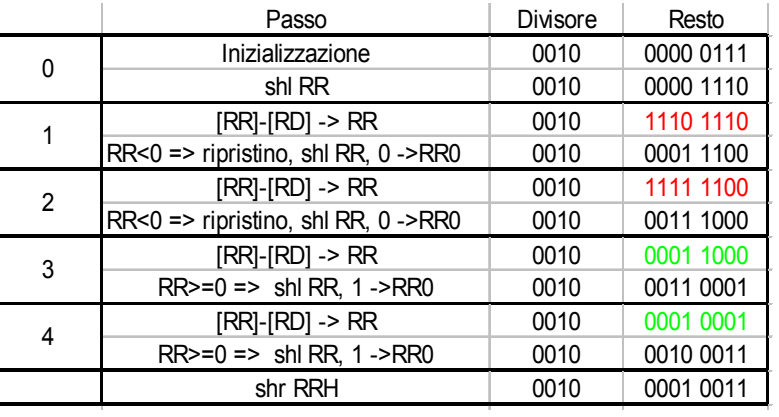

*F. Tortorella* **Corso di Calcolatori Elettronici Università degli Studi di Cassino**

# **Divisione tra numeri interi signed**

Non esistono algoritmi semplici per gestire la divisione tra interi signed come accade per la moltiplicazione.

La soluzione più semplice è di realizzare la divisione tra i valori assoluti, invertendo il segno del quoziente se i segni di dividendo e divisore sono discordi. Il segno del resto deve uguagliare quello del dividendo.

Esempio:

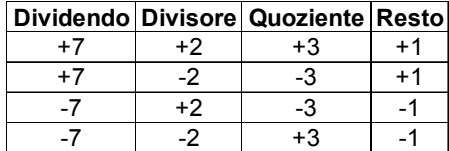

*F. Tortorella* **Corso di Calcolatori Elettronici Università degli Studi di Cassino**

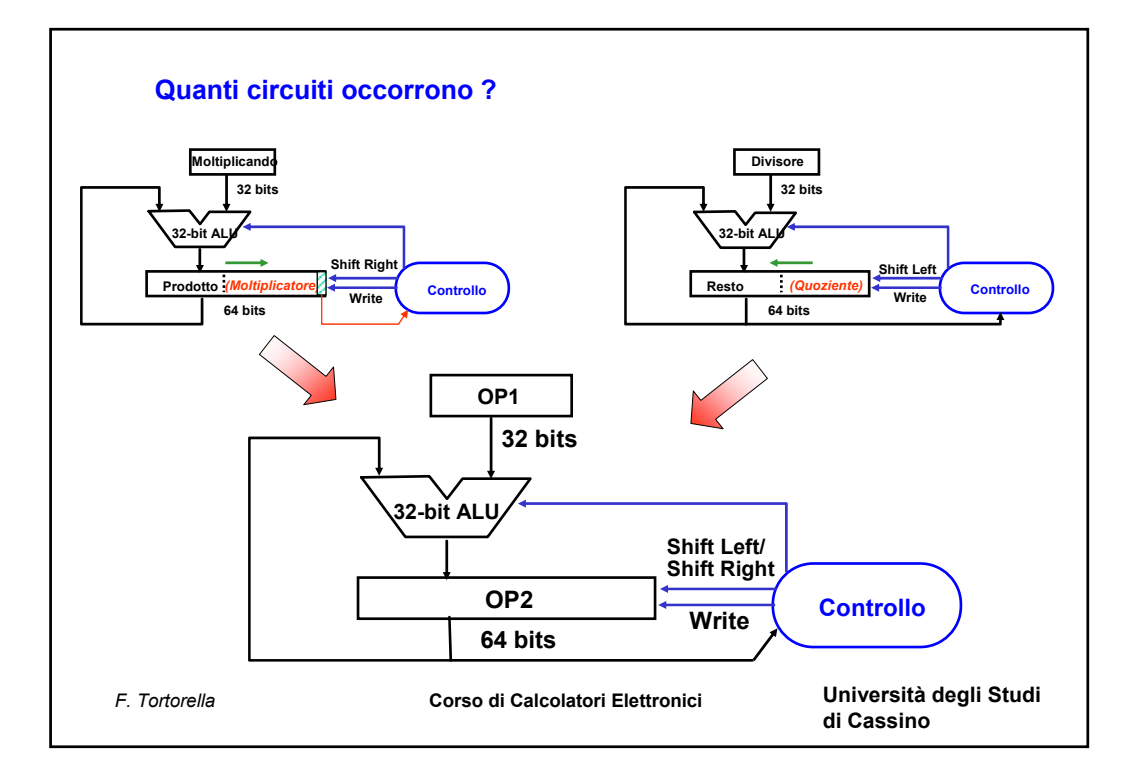

# **Operazioni aritmetiche con numeri reali**

Due rappresentazioni possibili per i numeri reali:

• **fixed point**

si possono utilizzare i circuiti aritmetici per i numeri interi visti finora perché la rappresentazione interna è analoga a quella dei numeri interi

• **floating point**

qualunque operazione richiede che siano considerati sia le mantisse che gli esponenti degli operandi. Di solito sono necessarie delle preelaborazioni (allineamento degli esponenti, denormalizzazione) e/o delle postelaborazioni (rinormalizzazione) per ottenere la rappresentazione corretta del risultato

*F. Tortorella* **Corso di Calcolatori Elettronici Università degli Studi di Cassino**

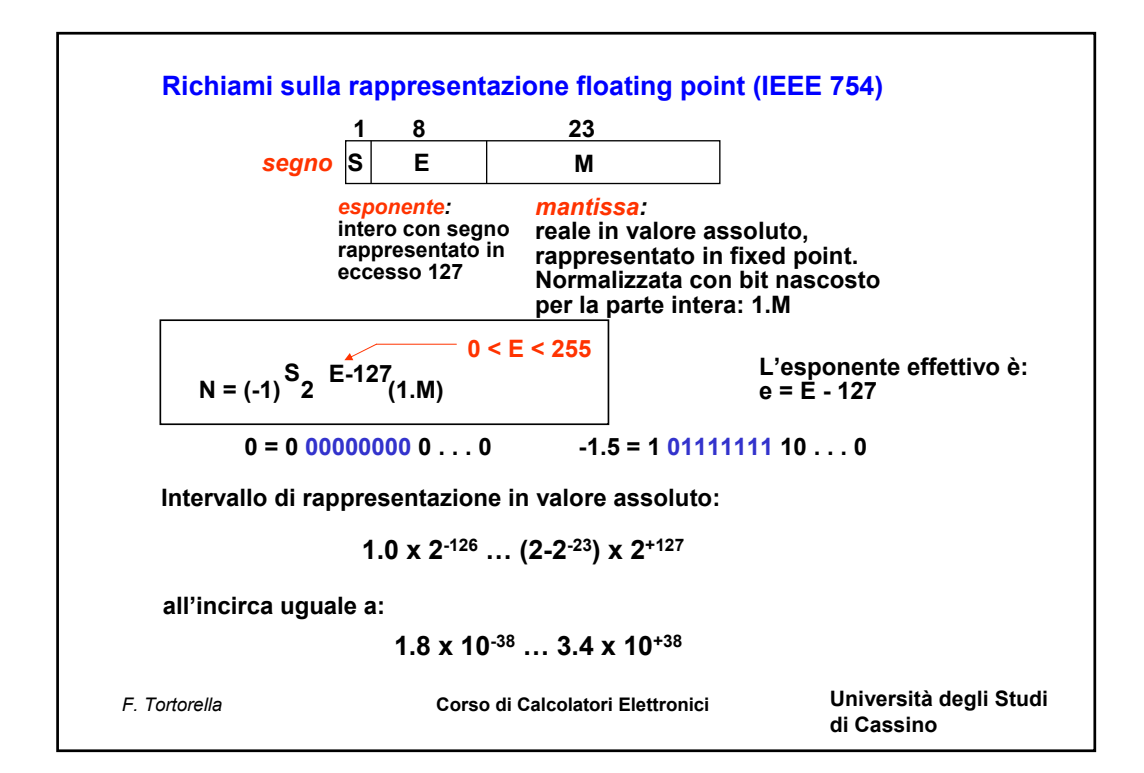

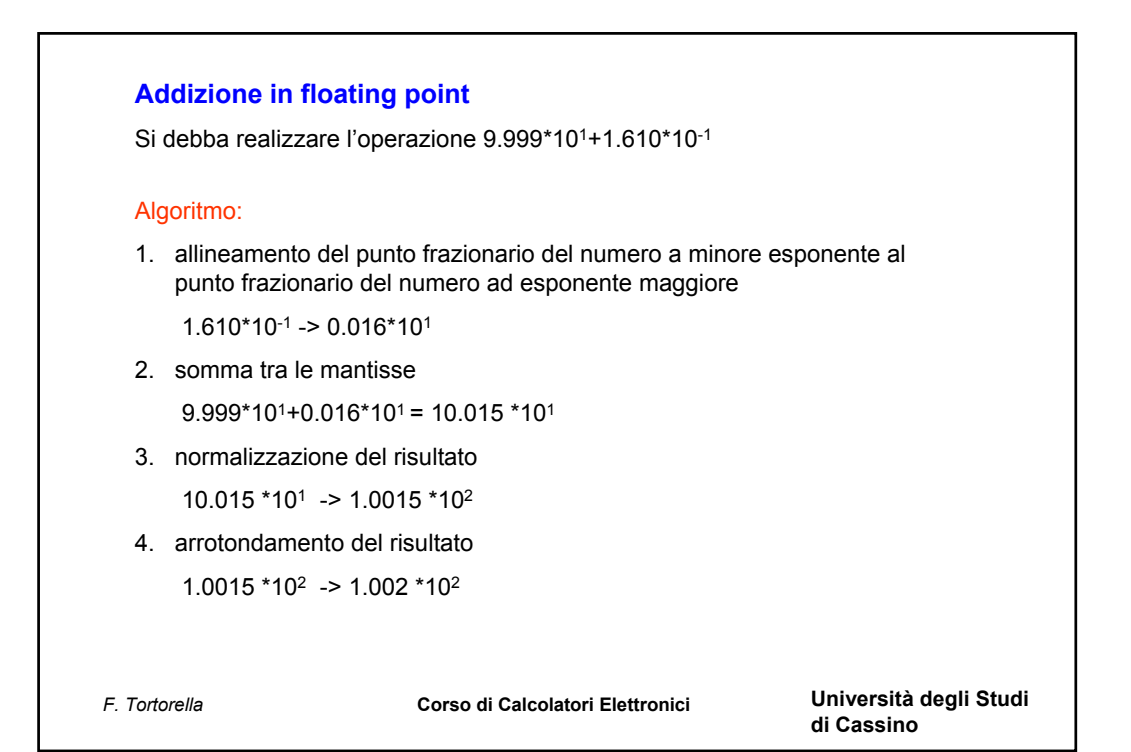

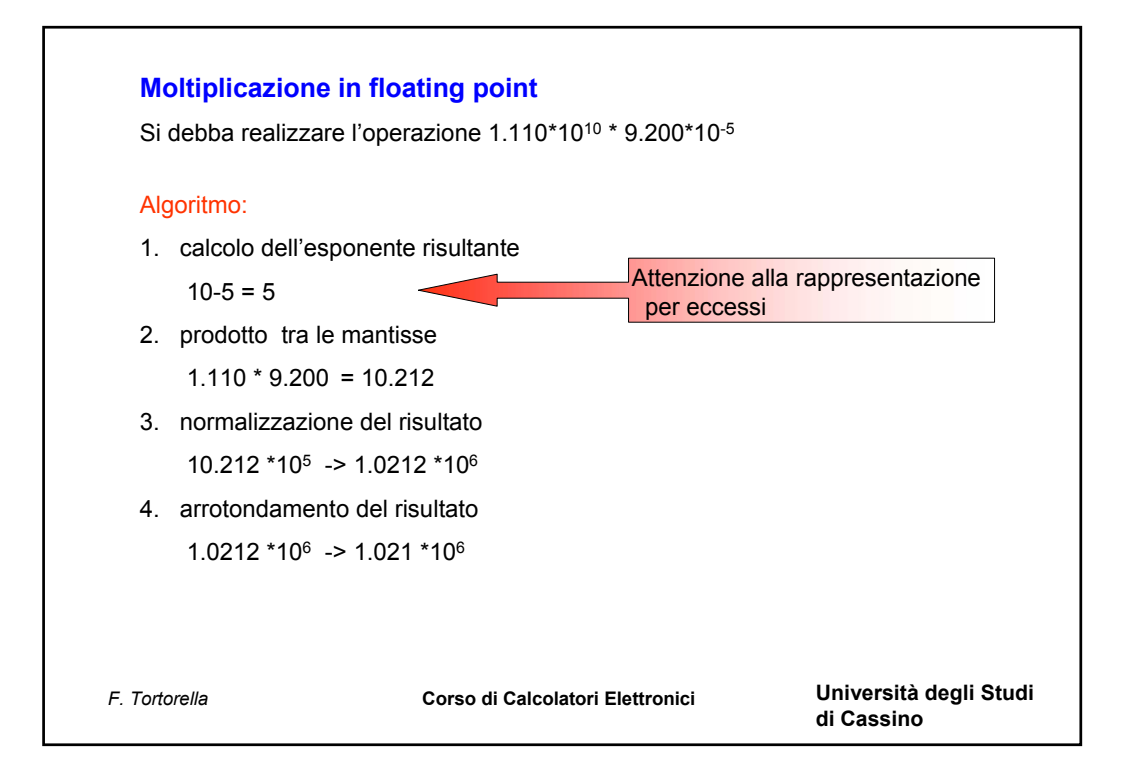

### **Accuratezza del risultato**

Nelle operazioni in floating point, l'accuratezza del risultato è limitata dal fatto che la rappresentazione è limitata: il risultato finale è affetto da un errore dovuto agli arrotondamenti effettuati sui risultati intermedi.

#### **Bit di guardia**

Bit aggiuntivi che permettono di valutare con maggiore precisione i risultati intermedi e giungere, dopo l'arrotondamento, ad un risultato finale più accurato. Lo standard IEEE 754 utilizza due bit di guardia (*guard* e *round*) per i risultati intermedi.

#### Esempio:

2.56x100 + 2.34x102

#### **senza bit di guardia**:

 $2.56x10^0 + 2.34x10^2 \rightarrow 0.02x10^2 + 2.34x10^2 = 2.36x10^2$ 

## **con i bit di guardia**:

 $2.56x10^0 + 2.34x10^2 \rightarrow 0.0256x10^2 + 2.34x10^2 = 2.3656x10^2 = 2.37x10^2$ 

quard  $\overline{\phantom{a}}$  round

rounding

*F. Tortorella* **Corso di Calcolatori Elettronici Università degli Studi di Cassino**

- rounding